**Министерство сельского хозяйства Российской Федерации**

**Федеральное государственное бюджетное образовательное учреждение высшего образования** 

**«ВОРОНЕЖСКИЙ ГОСУДАРСТВЕННЫЙ АГРАРНЫЙ УНИВЕРСИТЕТ ИМЕНИ ИМПЕРАТОРА ПЕТРА I»**

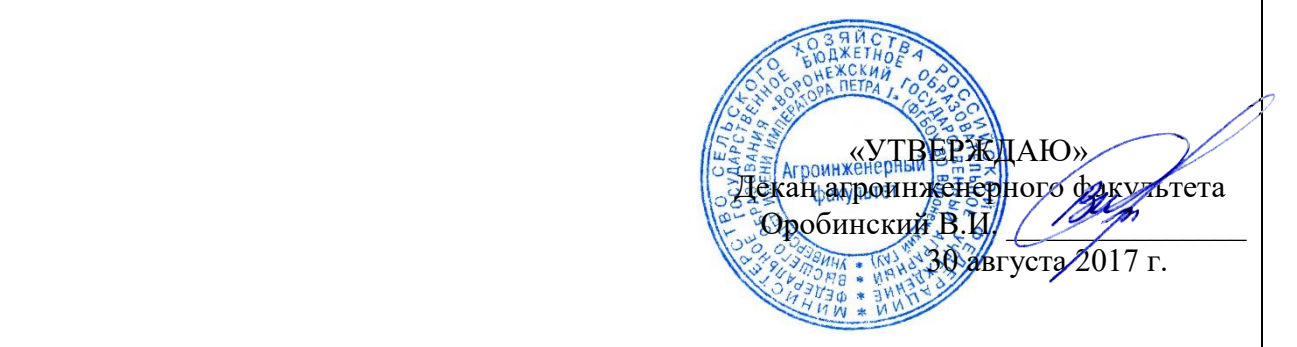

## **РАБОЧАЯ ПРОГРАММА**

по дисциплине Б1.В.15 **«**Электрооборудование электрических станций и подстанций» для направления 35.03.06 «Агроинженерия», профиль «Электрооборудование и электротехнологии в АПК» – прикладной бакалавриат

Квалификация выпускника – бакалавр

Факультет агроинженерный

Кафедра электротехники и автоматики

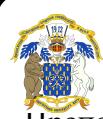

 ДОКУМЕНТ ПОДПИСАН ЭЛЕКТРОННОЙ ПОДПИСЬЮ

Преподаватель, подготовивший программу: к.т.н., доцент Лакомов И.В. \_\_\_\_\_\_\_\_\_\_\_\_\_\_\_\_\_\_\_\_ Сертификат: 01D7313DF3942F60000000072C4B0002 Владелец: Закшевская Елена Васильевна Действителен: с 14.04.2021 до 14.04.2022

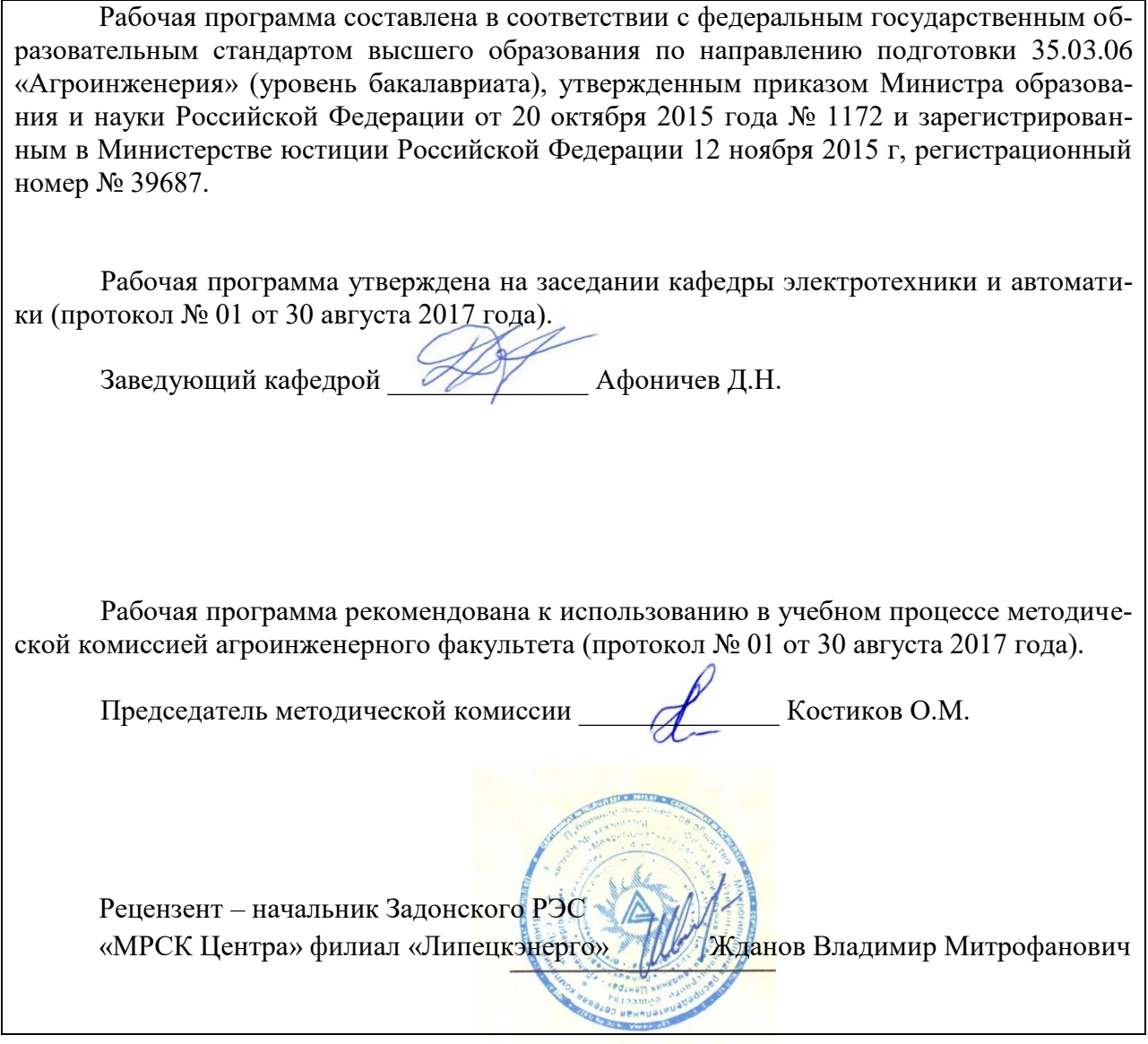

### **1. 1. Предмет, цель и задачи дисциплины, ее место в учебном процессе**

Дисциплина входит в профессиональный блок дисциплин в вариативную часть и соответствует всем требованиям, предъявляемым Федеральным государственным образовательным стандартом высшего образования по направлению подготовки 35.03.06 «Агроинженерия» РФ к подготовке обучающихся бакалавров.

«Электрооборудование станций и подстанций» завершает цикл общепрофессиональных дисциплин и охватывает круг вопросов, связанных с изучением конструкций и свойств изоляции электротехнических устройств, областью их применения, производством электроэнергии, выбором электрических аппаратов, электрооборудования, структурных схем и схем главных соединений электрических станций и подстанций, обеспечением надѐжного электроснабжения систем собственных нужд.

Дисциплина важна в профессиональной подготовке специалистов по профилю «Электрооборудование и электротехнологии в АПК» и необходима при решении задачи выбора электрических аппаратов, электрооборудования и схем главных электрических соединений станций и подстанций в дипломном проектировании.

*Цель и задачи дисциплины:* изучение конструкций и принципов работы внешней и внутренней изоляции электроустановок в электрооборудовании АПК; электрооборудования низкого (до 1 кВ) и высокого напряжения (свыше 1 кВ), области их применения, правил выбора, проверки и защиты в электротехнологии АПК. Формирование у обучающихся знаний о способах получения, преобразования и распределения электрической энергии, изучение схем распределительных устройств (РУ) и собственных нужд электрических станций и подстанций в электрооборудовании АПК.

Место дисциплины в структуре образовательной программы: Б1.В.15. Данная дисциплина относится к обязательным дисциплинам вариативной части образовательной программы по направлению 35.03.06 «Агроинженерия» (профиль «Электрооборудование и электротехнологии в АПК»).

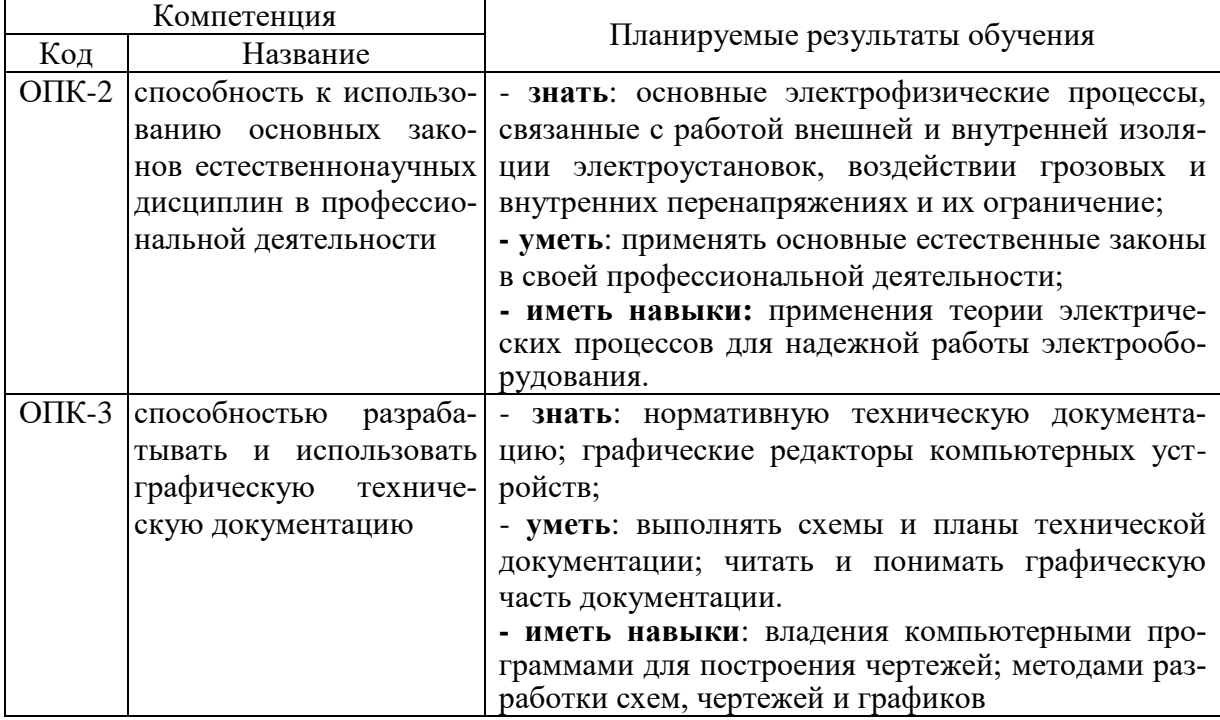

### **2. Перечень планируемых результатов обучения по дисциплине, соотнесенных с планируемыми результатами освоения образовательной программы**

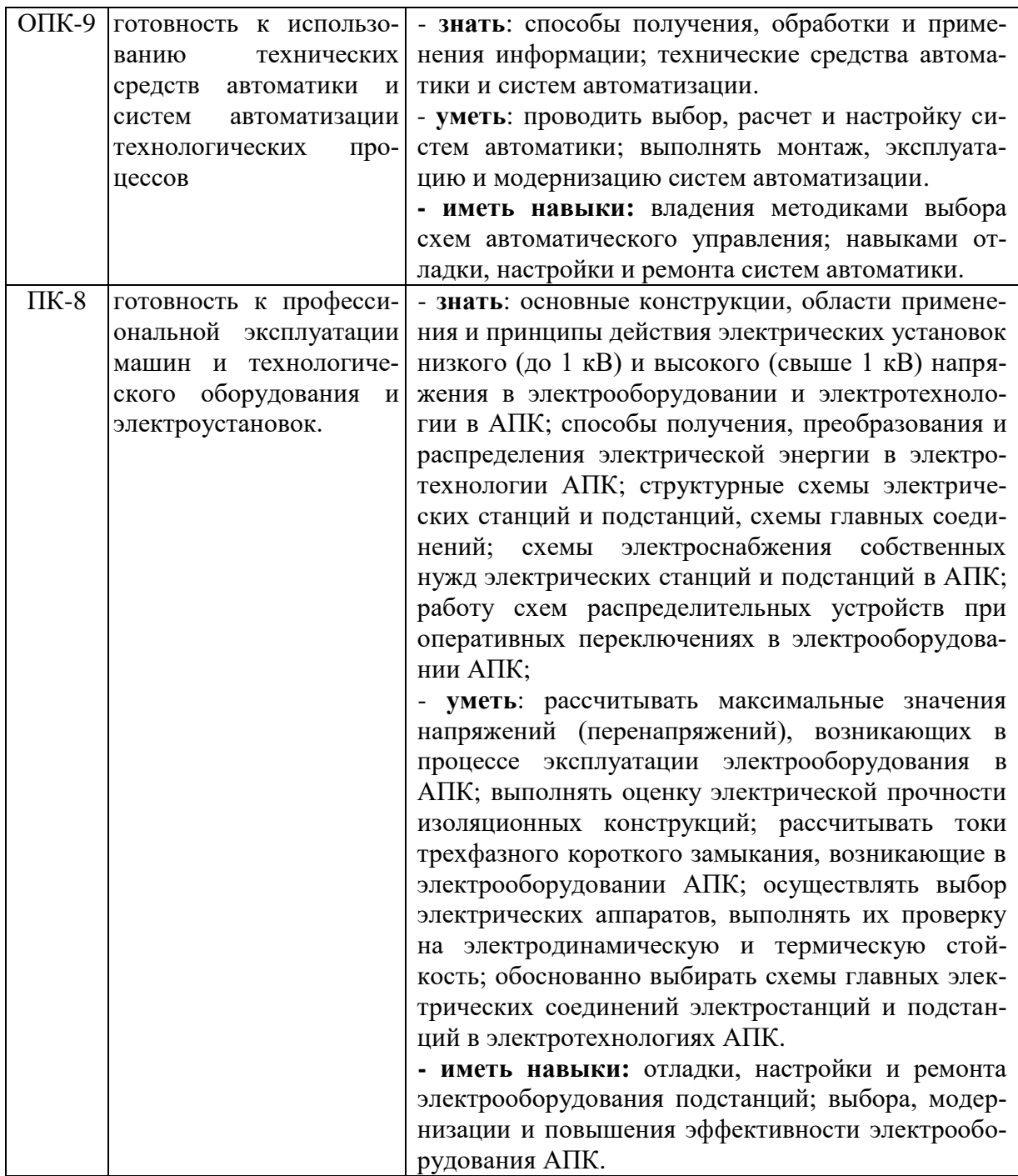

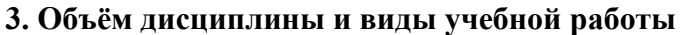

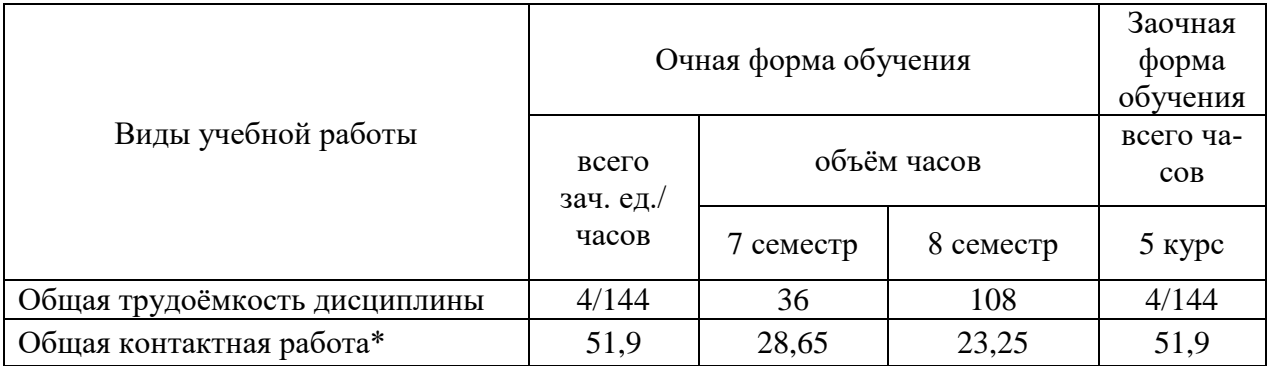

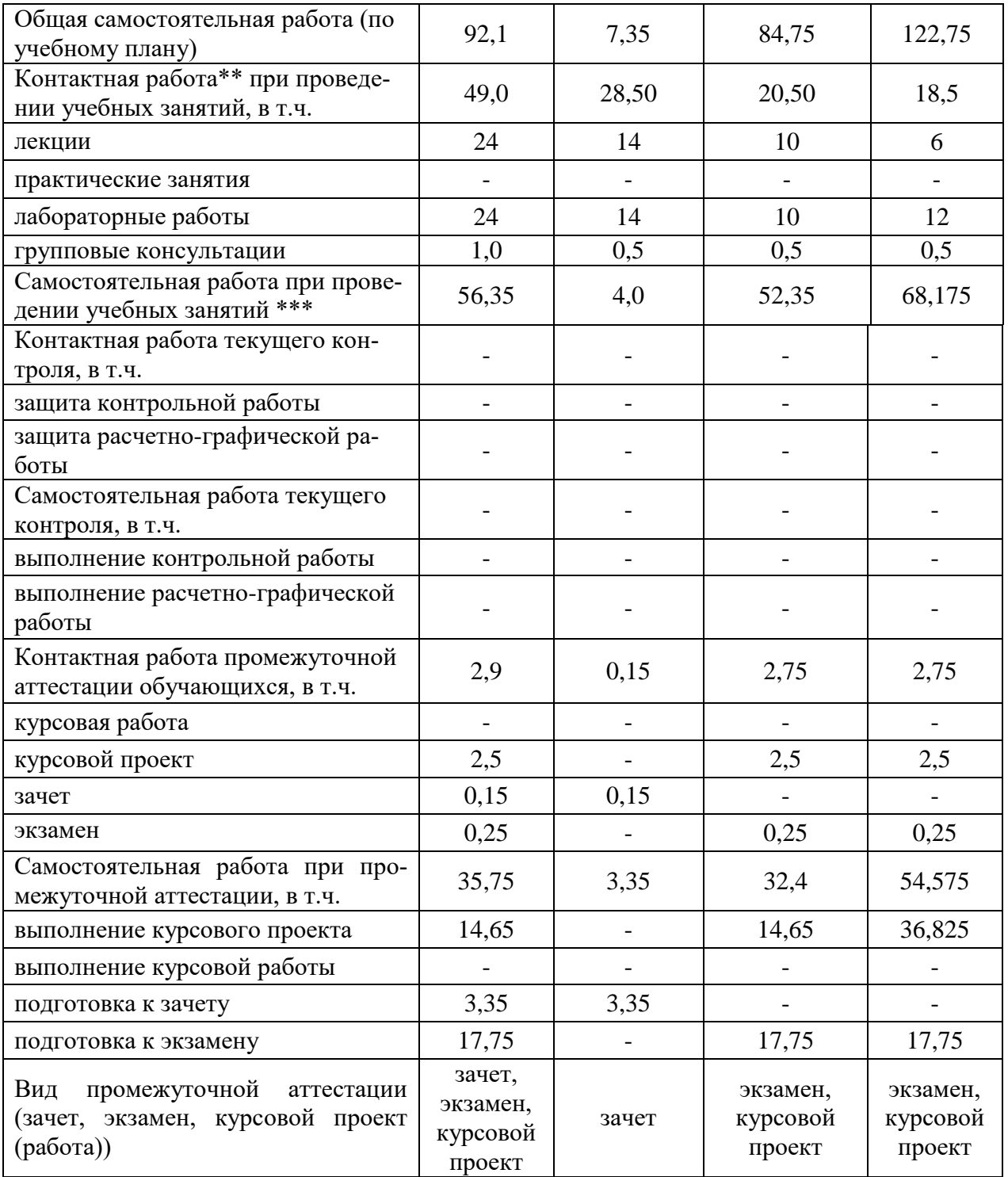

## **4. Содержание дисциплины**

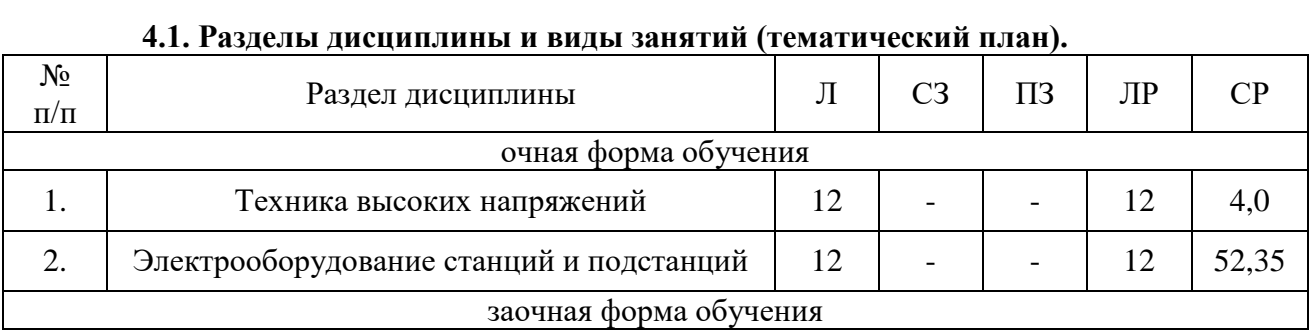

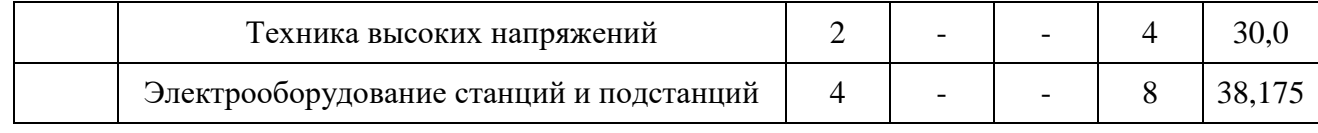

#### **4.2. Содержание разделов учебной дисциплины.**

#### **4.2.1. Техника высоких напряжений.**

*Введение.* Предмет и задачи дисциплины. Внешняя и внутренняя изоляция электрических установок. Восстанавливающаяся и невосстанавливающаяся изоляция. Возникновение перенапряжений в изоляции. Защита от перенапряжений.

Коэффициент неоднородности электрического поля. Виды токов в изоляции.

*Основные сведения об электрофизических процессах в диэлектриках.* Электрофизические процессы в газах. Лавина электронов. Электропроводность жидких диэлектриков. Электропроводность твердых диэлектриков.

*Поляризация диэлектриков.* Диэлектрические потери и угол диэлектрических потерь.

*Основные свойства и электрические характеристики внешней изоляции электроустановок.* Общие сведения о пробое диэлектриков. Атмосферный воздух как диэлектрик. Виды и условия испытаний внешней изоляции.

Развитие разряда и начальные пробивные напряжения промежутков с однородным электрическим полем. Развитие разряда и начальные пробивные напряжения промежутков с неоднородным электрическим полем. Перекрытие изоляции. Испытания внешней изоляции. Стандартный грозовой импульс.

*Изоляторы.* Конструкция, назначение и типы изоляторов. Методы контроля изоляторов.

*Эксплуатация изоляционных конструкций при рабочем напряжении.* Рабочие напряжения электрических систем. Коронный разряд на проводах воздушных линий электропередачи. Виды старения внутренней изоляции. Методы профилактического контроля внутренней изоляции.

*Основные виды и электрические характеристики внутренней изоляции электроустановок.* Общие свойства внутренней изоляции. Внутренняя изоляция электроустановок. Самовосстанавливающаяся и не восстанавливающаяся внутренняя изоляция. Влияние на внутреннюю изоляцию тепловых, механических и других воздействий.

Пробой жидких диэлектриков. Пробой твердых диэлектриков.

Испытания внутренней изоляции.

*Основные виды внутренней изоляции.* Комбинирование диэлектрических материалов во внутренней изоляции.

Масло-барьерная изоляция. Твердая изоляция. Бумажно-масляная изоляция. Газовая и вакуумная изоляция.

*Изоляция воздушных линий электропередачи, открытых и закрытых распределительных устройств.* Изоляция воздушных линий электропередачи на опорах. Изоляция трансформаторов, электрических машин и электрооборудования распределительных устройств. Кабельные линии высокого напряжения.

*Грозовые перенапряжения и молниезащита электрических установок.* Молния, как источник грозовых перенапряжений. Молниеотводы. Молниезащита воздушных линий электропередачи. Молниезащита подстанций. Конструкции трубчатых и вентильных разрядников.

**4.2.2. Электрооборудование электрических станций и подстанций.**

*Введение.* Классификация электрических аппаратов.

## *Электрические аппараты на напряжение до 1000 В.*

Конструкция, принцип действия, область применения, графическое и буквенное обозначение на электрических схемах (принципиальных, монтажных и т.д.) коммутационных электрически аппаратов до 1 кВ (рубильников, переключателей, кнопок и т.п.). Их выбор.

Конструкция, принцип действия, область применения, графическое и буквенное обозначение на электрических схемах (принципиальных, монтажных и т.д.) аппаратов управления до 1 кВ (контроллеров, реле напряжения, магнитных пускателей и т.п.). Их выбор.

Конструкция, принцип действия, область применения, графическое и буквенное обозначение на электрических схемах (принципиальных, монтажных и т.д.) аппаратов защиты до 1 кВ (предохранители, тепловые реле, максимальное токовое реле, автоматические выключатели и т.п.). Их выбор.

*Электрические аппараты на напряжение свыше 1000 В.*

Расчёт токов трёхфазного короткого замыкания (КЗ) в электроустановках свыше 1 кВ.

Электродинамическое действие токов короткого замыкания.

Термическое действие токов короткого замыкания.

Конструкция, принцип действия, область применения, графическое и буквенное обозначение на электрических схемах (принципиальных, однолинейных и т.д.) электрических аппаратов свыше 1 кВ (предохранители, разъединители, короткозамыкатели, отделители, выключатели). Выбор защитно-коммутационных электрических аппаратов свыше 1 кВ.

Конструкция, принцип действия, область применения, графическое и буквенное обозначение на электрических схемах измерительных трансформаторов (трансформаторов тока и напряжения). Выбор трансформаторов тока и напряжения.

*Режимы работы нейтралей в электроустановках.*

Трѐх фазные сети с изолированными нейтралями. Трѐхфазные сети с резонанснозаземлёнными нейтралями. Трёх фазные сети с эффективно-заземлёнными нейтралями. Сети с глухозаземлѐнными нейтралями.

*Производство электрической энергии.*

Производство электрической энергии на конденсационных электростанцях (КЭС), атомных электростанцях (АЭС), теплофикационных электростанцях (ТЭЦ), гидроэлектростанцях (ГЭС).

*Электрические схемы распределительных устройств.*

Радиальные схемы распределительных устройств (схема с одной рабочей системой шин, с двумя рабочими системами шин, с одной рабочей и обходной системами шин, с двумя рабочими и обходной системами шин).

Кольцевые схемы распределительных устройств (схема треугольника, схема четырѐх угольника и т.д.).

Распределительные устройства с двумя системами сборных шин и числом выключателей на каждую ветвь 3/2 и 4/3.

Упрощѐнные схемы РУ.

Структурные схемы электростанций и подстанций.

Главные схемы конденсационных электростанций (КЭС), атомных электростанций (АЭС), теплофикационных электростанций (ТЭЦ), гидроэлектростанций (ГЭС), главные схемы подстанций.

Схемы электроснабжения собственных нужд КЭС, АЭС, ГЭС и подстанций

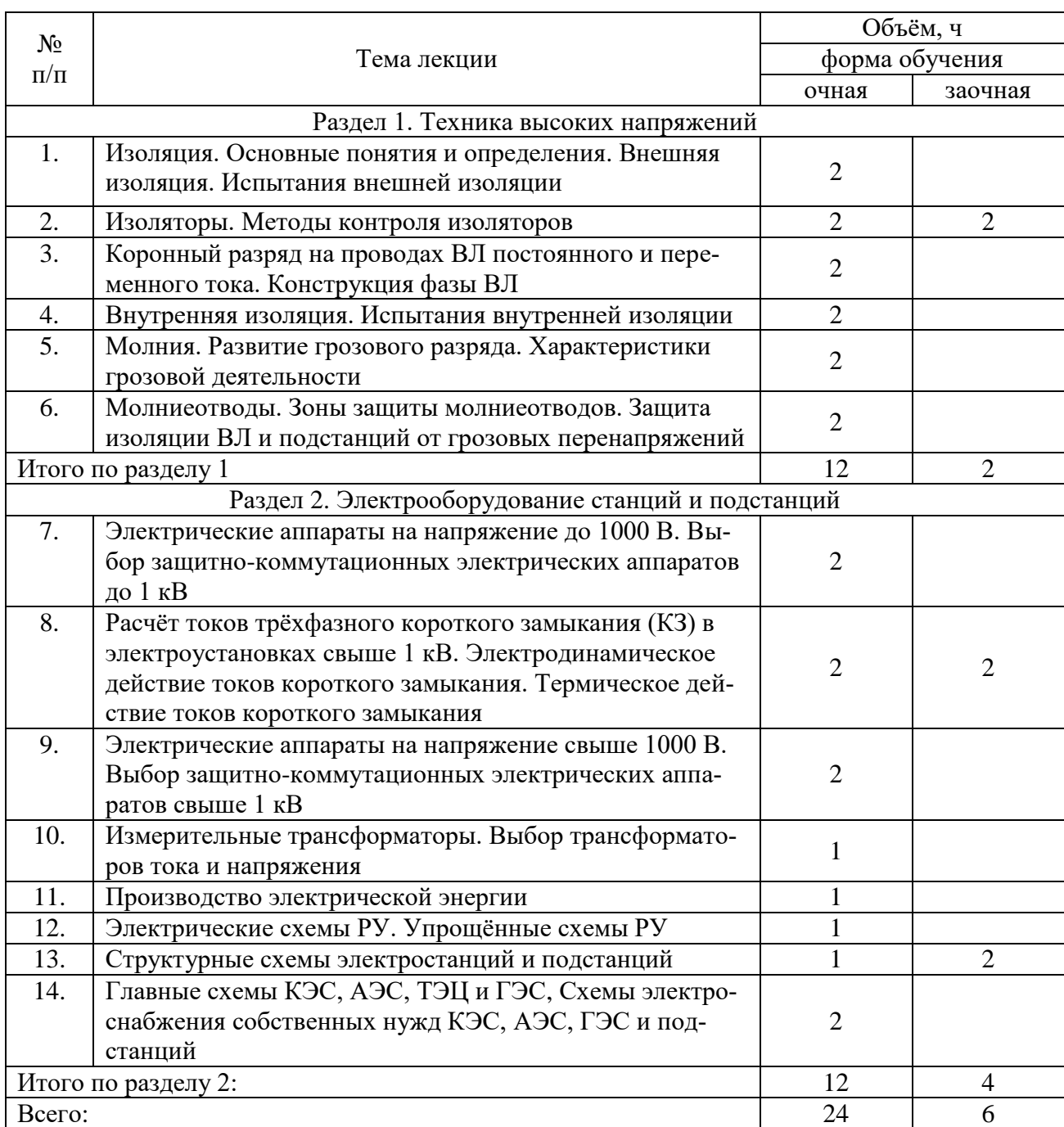

## **4.3. Перечень тем лекций.**

## **4.4. Перечень тем практических занятий (семинаров).** Не предусмотрены

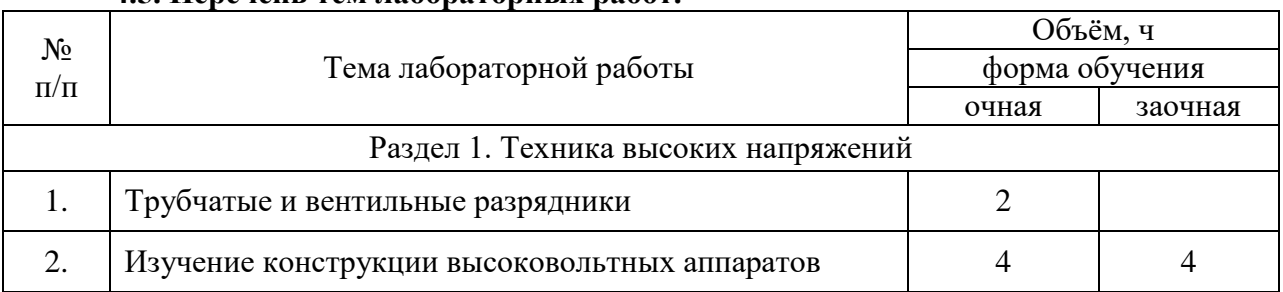

## **4.5. Перечень тем лабораторных работ.**

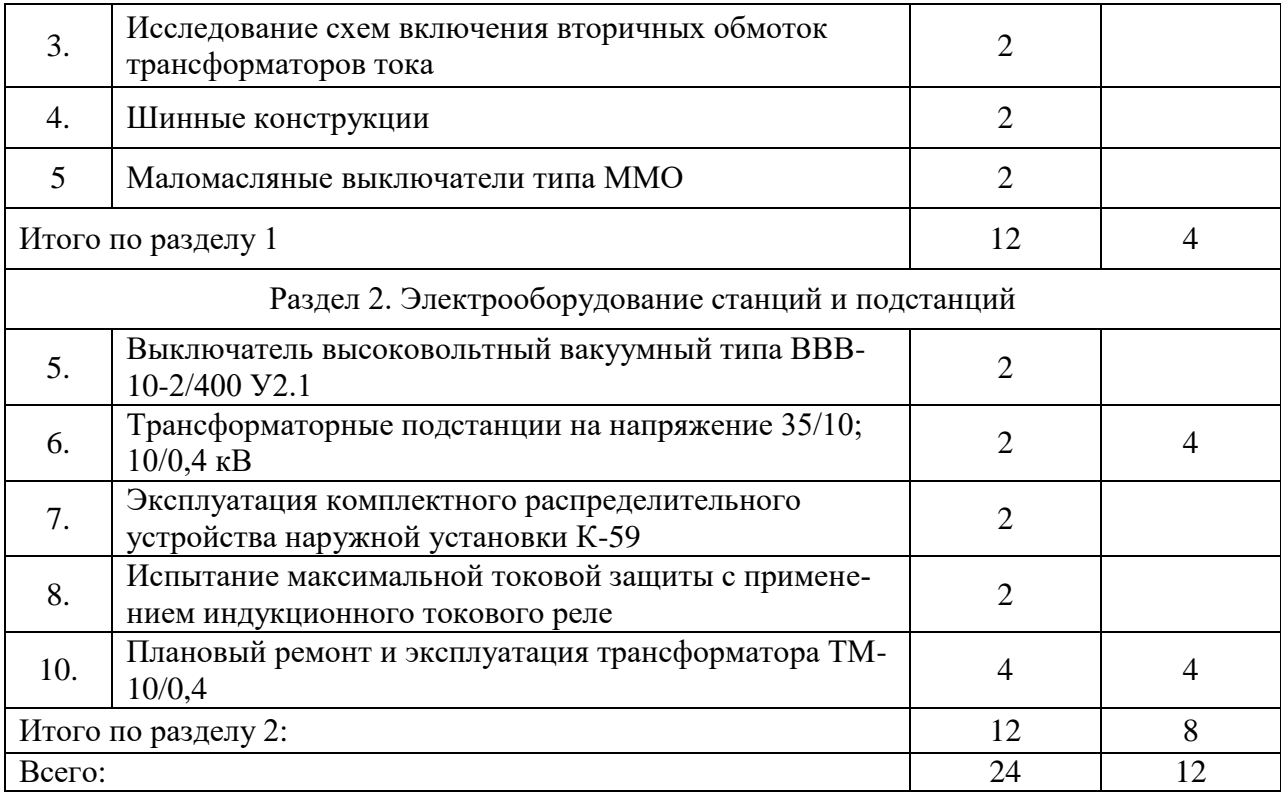

## **4.6. Виды самостоятельной работы обучающихся и перечень учебно-методического обеспечения для самостоятельной работы обучающихся.**

#### **4.6.1. Подготовка к аудиторным занятиям**

Подготовка к аудиторным занятиям по дисциплине заключается в закреплении и расширении теоретического материала полученного на лекции, подготовке к лабораторным занятиям.

Необходимые методические материалы и специальная литература имеется в библиотеке университета.

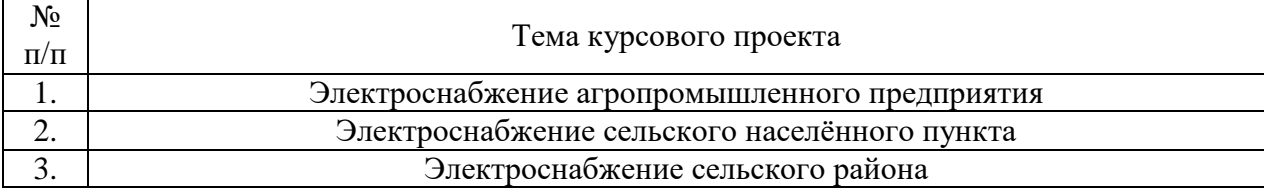

### **4.6.2. Перечень тем курсовых проектов.**

Целью курсового проектирования является закрепление теоретических знаний, полученных при изучении курса «Электрооборудование станции и подстанции», а также приобретение практических навыков, связанных с проектированием понизительной подстанции.

Задачей курсового проектирования является решение обучающимися конкретных инженерных вопросов, связанных с определением рабочих нагрузок, выбором трансформаторов, электрических аппаратов, расчетом режимов короткого замыкания, разработкой схемы главных соединений подстанции, конструированием распределительных устройств, расчѐтом основных релейных защит, а также планировкой и компоновкой подстанции.

При выполнении проекта обучающиеся используют теоретические знания и практические навыки, полученные при освоении других, ранее изученных дисциплин (инженерная графика, теоретические основы электротехники, электроснабжение и др.), а также знания и навыки, приобретенные при прохождении производственных практик.

Задание на проектирование выдаѐтся каждому обучающемуся индивидуально.

Работу над проектом рекомендуется производить в следующей последовательности:

 определение расчетных нагрузок и выбор числа и мощности источников питания (трансформаторов);

выбор и обоснование схемы подстанции;

 расчет токов короткого замыкания, выбор электроаппаратов по условиям рабочего режима и проверка их на электродинамическую и термическую стойкость;

выбор числа отходящих ЛЭП, типа и сечения проводов и кабелей;

выбор измерительных трансформаторов и приборов;

 разработка конструкций распределительных устройств высокого и низкого напряжения;

расчѐт релейных защит (отходящих линий, ввода, трансформатора);

расчет заземления и молниезащиты подстанции.

Материалы графической части проекта включают схему района электроснабжения и схему главных электрических соединений подстанции.

## **4.6.3. Перечень тем рефератов, расчетно-графических работ.**

Не предусмотрены

## **4.6.4. Перечень тем и учебно-методического обеспечения для самостоятельной работы обучающихся.**

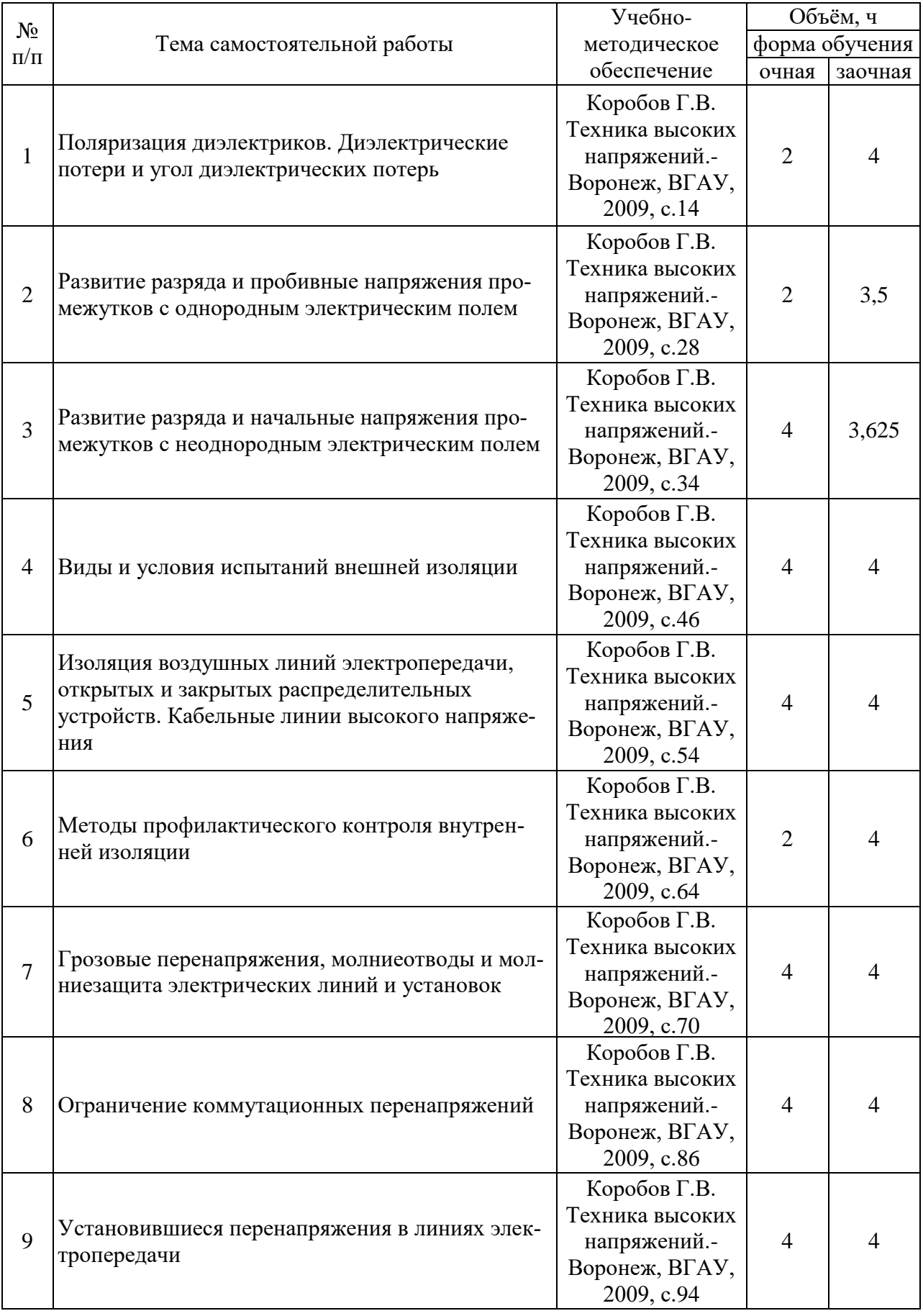

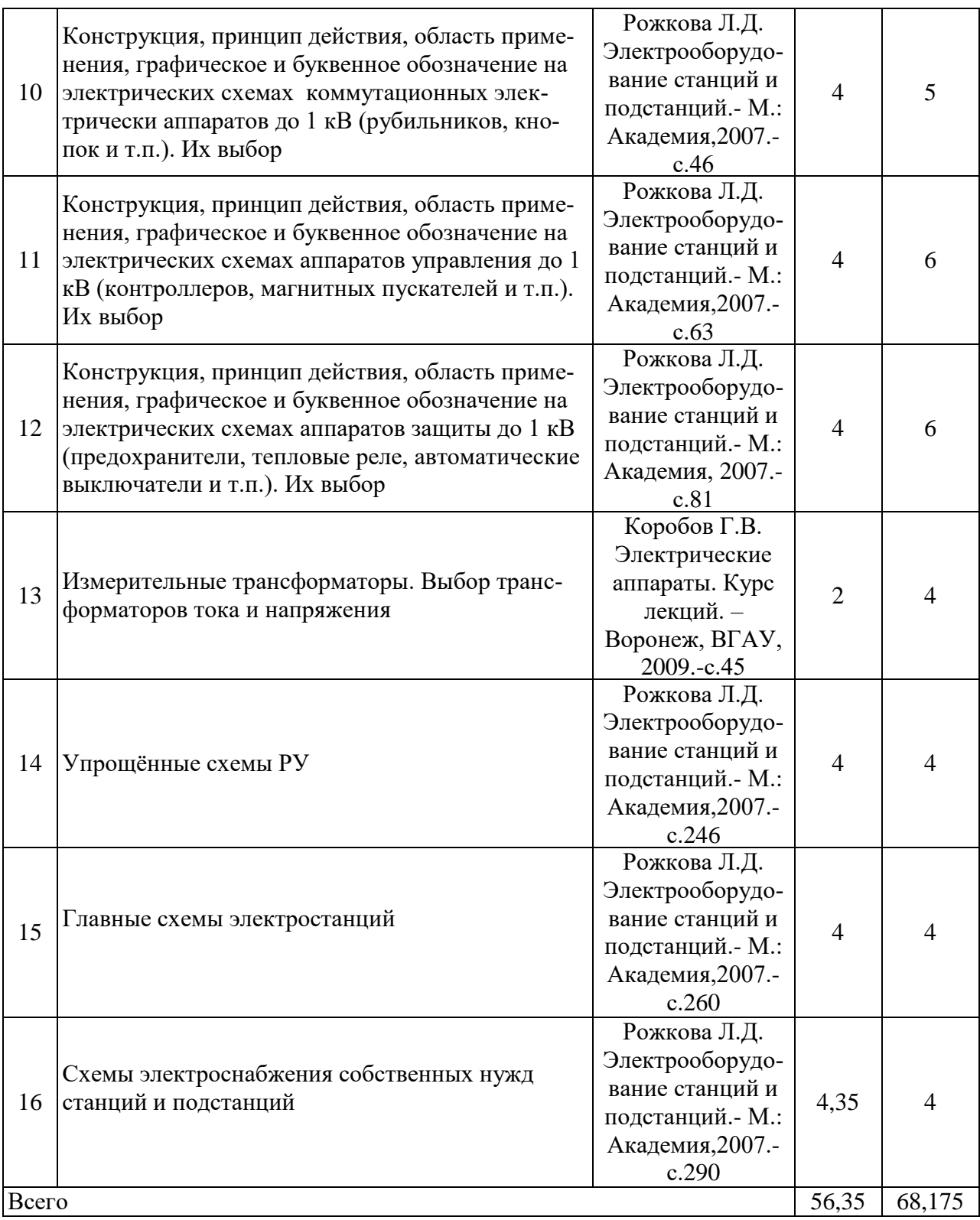

# **4.6.5. Другие виды самостоятельной работы обучающихся.**

Не предусмотрены.

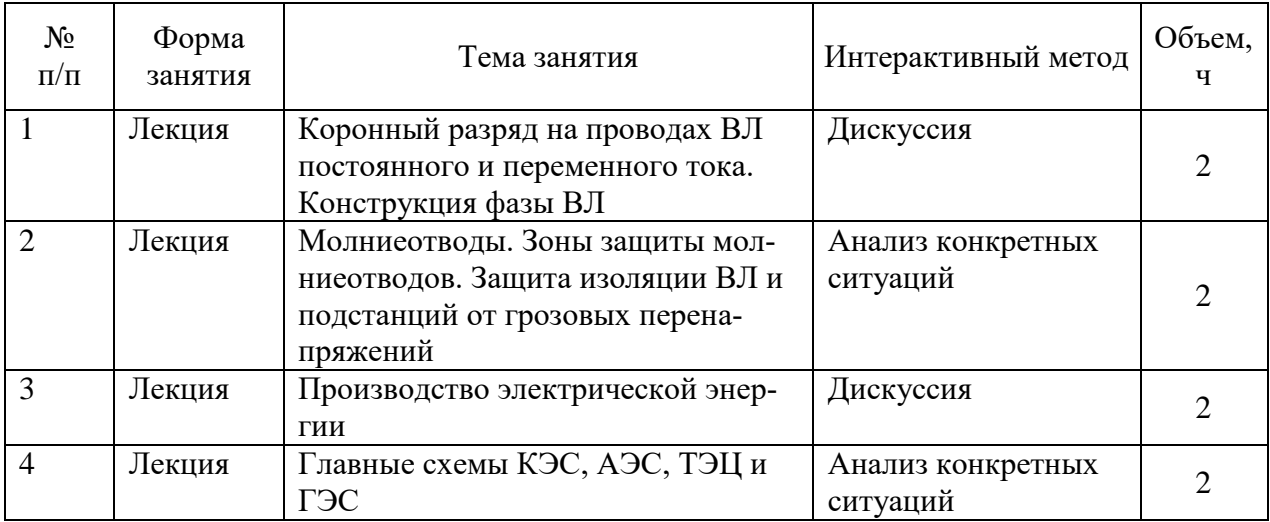

## **4.7. Перечень тем и видов занятий, проводимых в интерактивной форме**

## **5. Фонд оценочных средств для проведения промежуточной аттестации**

Полное описание фонда оценочных средств для промежуточной аттестации обучающихся с перечнем компетенций, описанием показателей и критериев оценивания компетенций, шкал оценивания, типовые контрольные задания и методические материалы представлены в соответствующем разделе УМК.

## **6. Учебно-методическое обеспечение дисциплины.**

## **6.1. Рекомендуемая литература.**

## **6.1.1. Основная литература.**

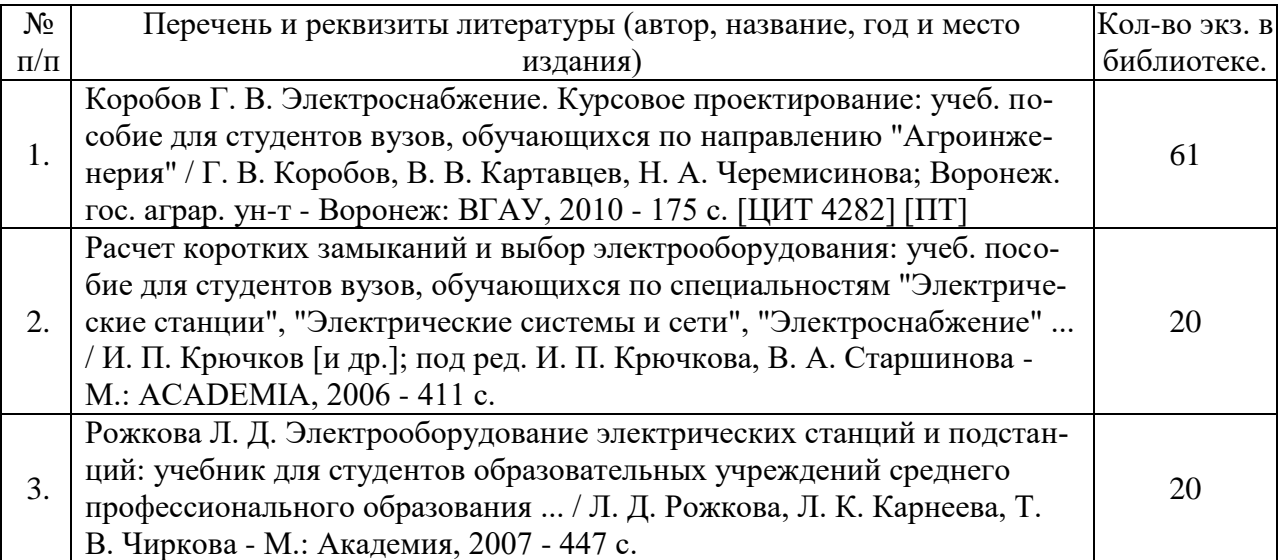

## **6.1.2. Дополнительная литература.**

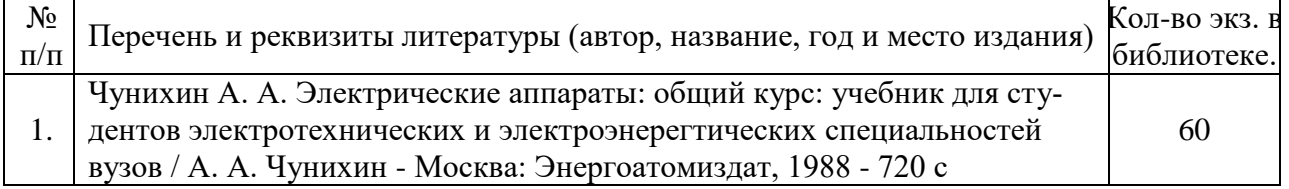

## **6.1.3. Методические указания для обучающихся по освоению дисциплины.**

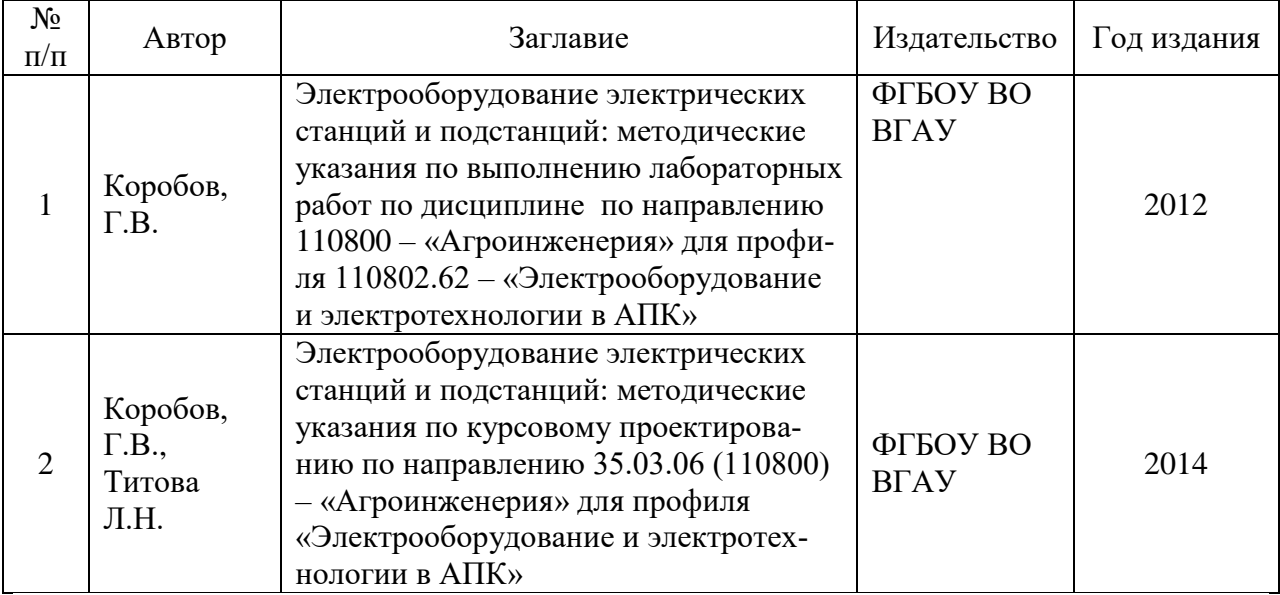

## **6.1.4. Периодические издания.**

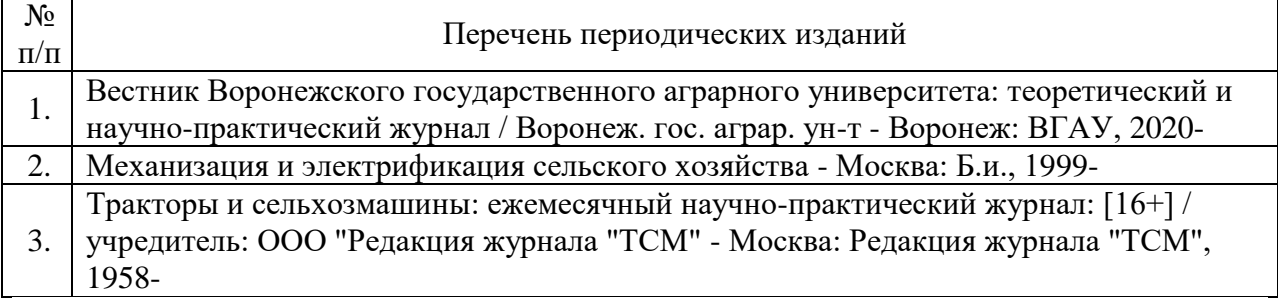

**6.2. Перечень ресурсов информационно-телекоммуникационной сети «Интернет» (далее – сеть «Интернет»), необходимых для освоения дисциплины.**

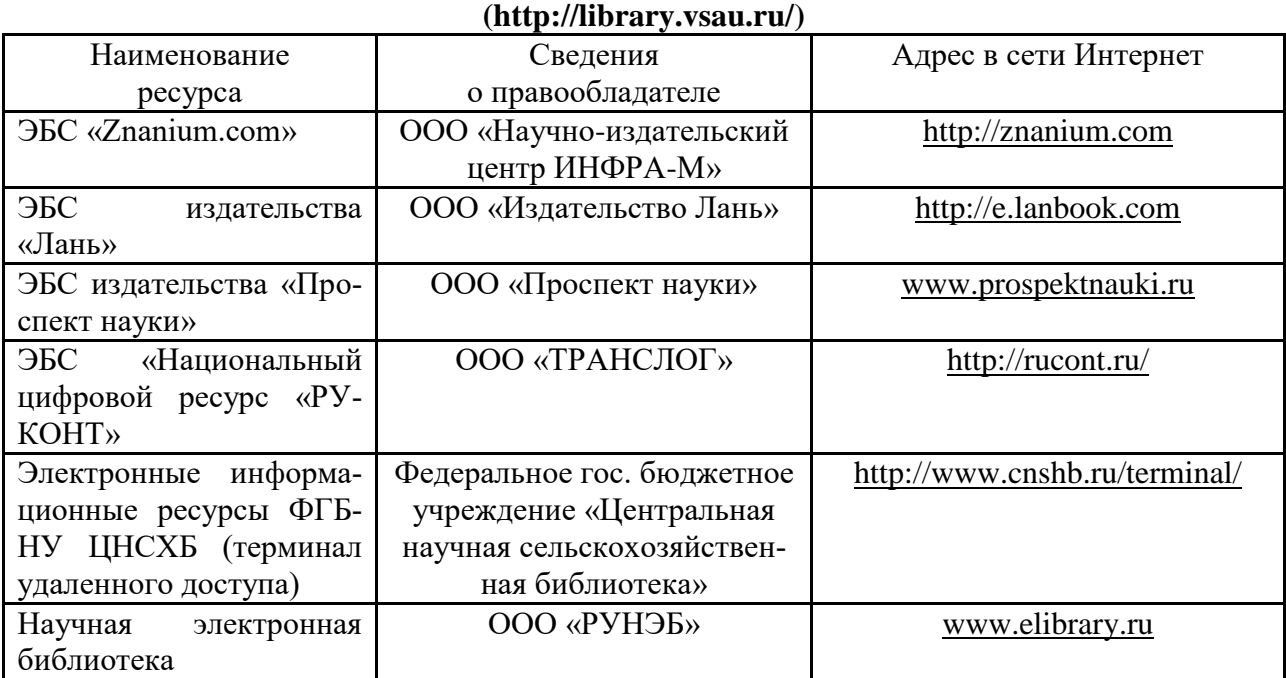

**Электронные полнотекстовые ресурсы Научной библиотеки ВГАУ** 

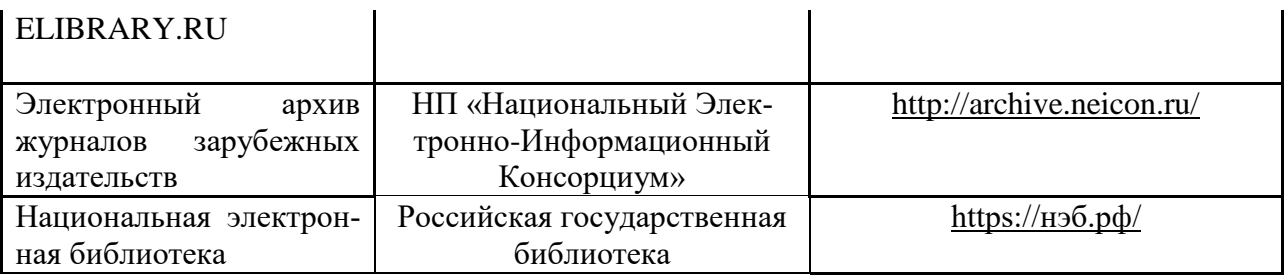

#### **Порталы заводов**

1. Минский тракторный завод [Электронный ресурс]. Режим доступа [http://www.belarus-tractor.com/.](http://www.belarus-tractor.com/)

2. Концерн «Тракторные заводы» [Электронный ресурс]. Режим доступа [http://www.tplants.com/.](http://www.tplants.com/)

3. Ростсельмаш [Электронный ресурс]. – Электрон. дан. – Ростов- на-Дону, 2015. – Режим доступа: [http://www.rostselmash.com.](http://www.rostselmash.com/)

4. John Deere [Электронный ресурс]. – Электрон. дан. – USA: Illinois, 2015. – Режим доступа: [http://www.deere.com.](http://www.deere.com/)

5. New Holland [Электронный ресурс]. – Электрон. дан. – Global Web Site, 2015. – Режим доступа: [http://www.newholland.com.](http://www.newholland.com/)

6. Claas [Электронный ресурс]. – Электрон. дан. – Germany: Harsewinkel, 2015. – Режим доступа: [http://www.claas.com.](http://www.claas.com/)

### **Агроресурсы**

1. Росинформагротех**:** Российский научно-исследовательский институт информации и технико-экономических исследований по инженерно-техническому обеспечению агропромышленного комплекса. – <http://www.rosinformagrotech.ru/>

2. Стандартинформ**.** Группа 65 «СЕЛЬСКОЕ ХОЗЯЙСТВО». – <http://www.gostinfo.ru/>

### **Зарубежные агроресурсы**

1. AGRICOLA: — Национальная сельскохозяйственная библиотека США (National Agricultural Library) создает самую значительную в мире аграрную библиотеку AGRICOLA. В этой БД свыше 4 млн. записей с рефератами, отражающими мировой информационный поток. — <http://agricola.nal.usda.gov/>

2. AGRIS : International Information System for the Agricultural Sciences and Technology : Международная информационная система по сельскохозяйственным наукам и технологиям. – <http://agris.fao.org/>

3. Agriculture and Farming : agricultural research, farm news, pest management policies, and more : Официальные информационные сервисы Правительства США по сельскому хозяйству. – <http://www.usa.gov/Citizen/Topics/Environment-Agriculture/Agriculture.shtml>

4. CAB Abstracts создает сельскохозяйственное бюро британского Содружества (Agricultural Bureau of the British Commonwealth — CAB International). CAB International проводит экспертизу научной значимости журналов, издаваемых в разных странах, приобретает 11 тыс. журналов, признанных лучшими, и реферирует статьи из них. В БД около 5 млн. записей с 1973 г. на английском языке. — <http://www.cabdirect.org/>

5. Food Science and Technology Abstracts (FSTA)**:** Международный информационный центр по проблемам продовольствия (International Food Information System) . В БД отражены и реферированы около 1 млн. публикаций, имеющих отношение к производству и безопасности продуктов питания. — <http://www.fstadirect.com/>

6. PubMed Central (PMC) : Электронный архив полнотекстовых журналов по биологии и медицине. – <http://www.ncbi.nlm.nih.gov/pmc/>

7. ScienceResearch.com: Поисковый портал. – <http://www.scienceresearch.com/scienceresearch/about.html>

#### **Сайты и порталы по агроинженерному направлению**

1. АгроБаза: портал о сельхозтехнике и сельхозоборудовании. <https://www.agrobase.ru/>

2. АгроСервер.ру: российский агропромышленный сервер. <http://www.agroserver.ru/>

3. ВИМ: Всероссийский научно-исследовательский институт механизации сельского хозяйства. – <http://vim.ru/>

4. Все ГОСТы**.** – <http://vsegost.com/>

5. Каталог всех действующих в РФ ГОСТов. – <http://www.gostbaza.ru/>

6. Российское хозяйство. Сельхозтехника. – <http://rushoz.ru/selhoztehnika/>

7. Сборник нормативных материалов на работы, выполняемые машиннотехнологическими станциями (МТС). – <http://library.sgau.ru/public/normatin.pdf>

8. Сельхозтехника хозяину. – <http://hoztehnikka.ru/>

9. Система научно-технической информации АПК России. – <http://snti.aris.ru/>

10. TECHSERVER.ru: Ваш путеводитель в мире техники. – <http://techserver.ru/>

### **Журналы**

1. Автосервис. – http://панор.рф/journals/avtoservis/

2. Самоходные машины и механизмы. – http://панор.рф/journals/smm/

3. Сельскохозяйственная техника: обслуживание и ремонт. – http://панор.рф/journals/selhoztehnika/

## **6.3. Средства обеспечения освоения дисциплины.**

#### **6.3.1. Программное обеспечение общего назначения**

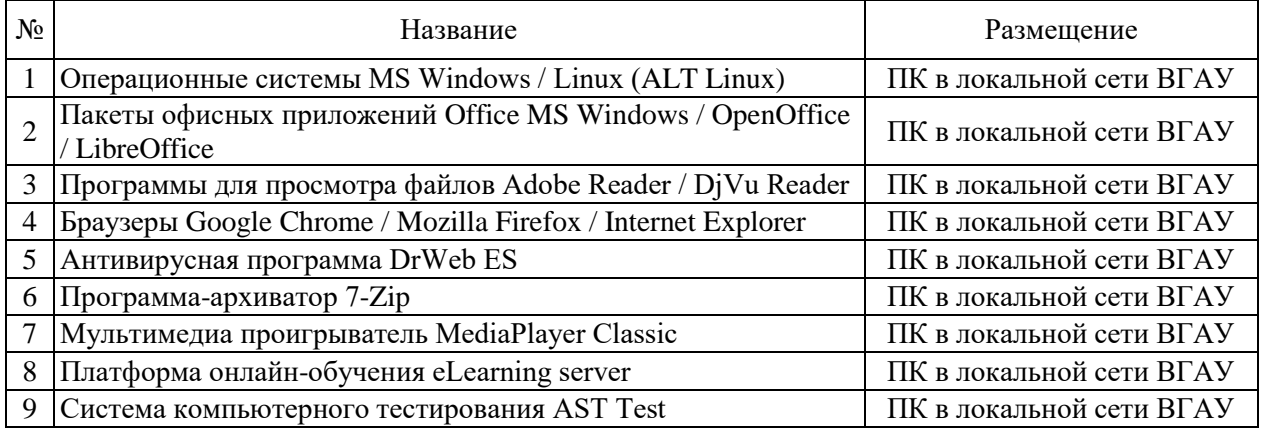

#### **6.3.2. Специализированное программное обеспечение**

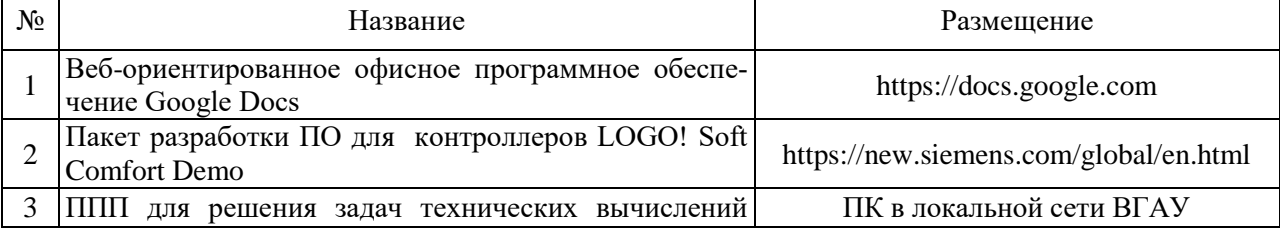

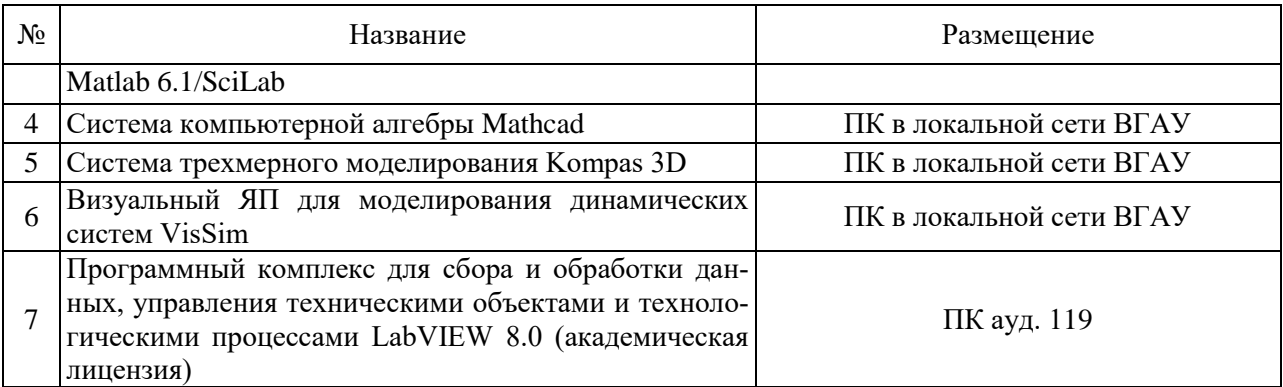

## **6.3.3. Профессиональные базы данных и информационные системы**

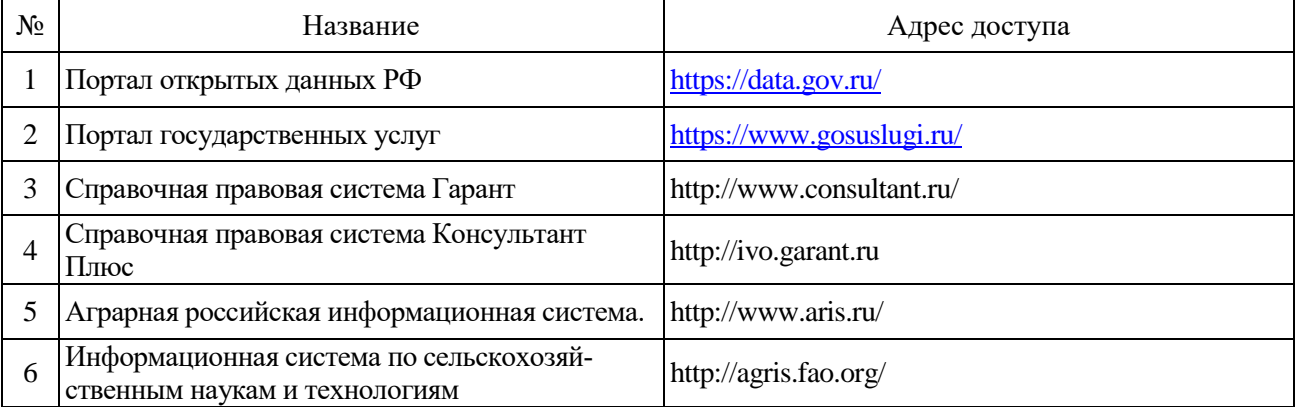

## **6.3.4. Аудио- и видеопособия.**

Не предусмотрены.

## **6.3.5. Компьютерные презентации учебных курсов.**

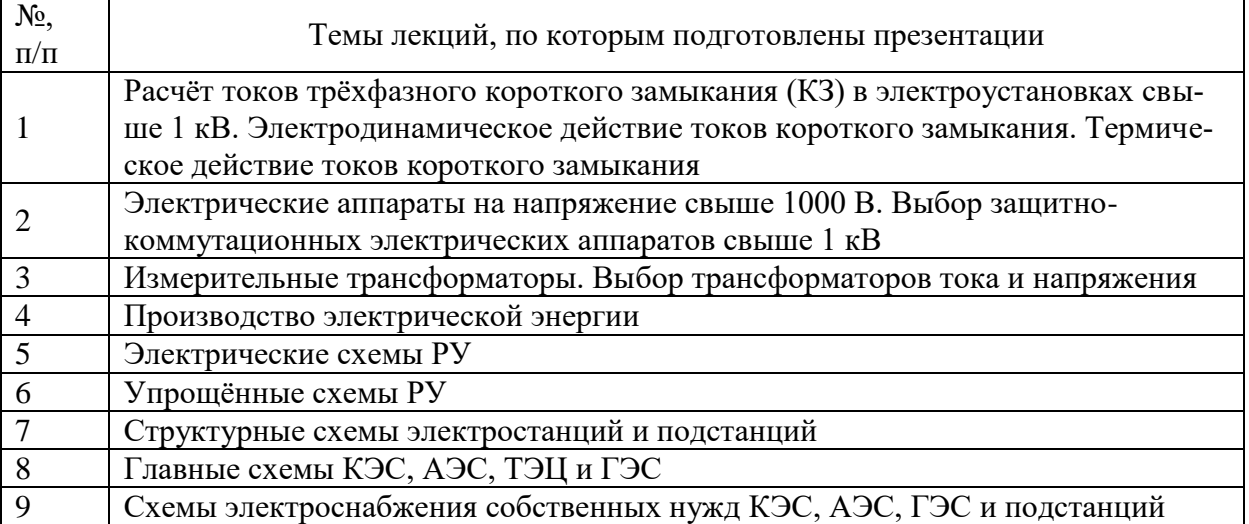

## **7. Описание материально-технической базы, необходимой для осуществления образовательного процесса по дисциплине**

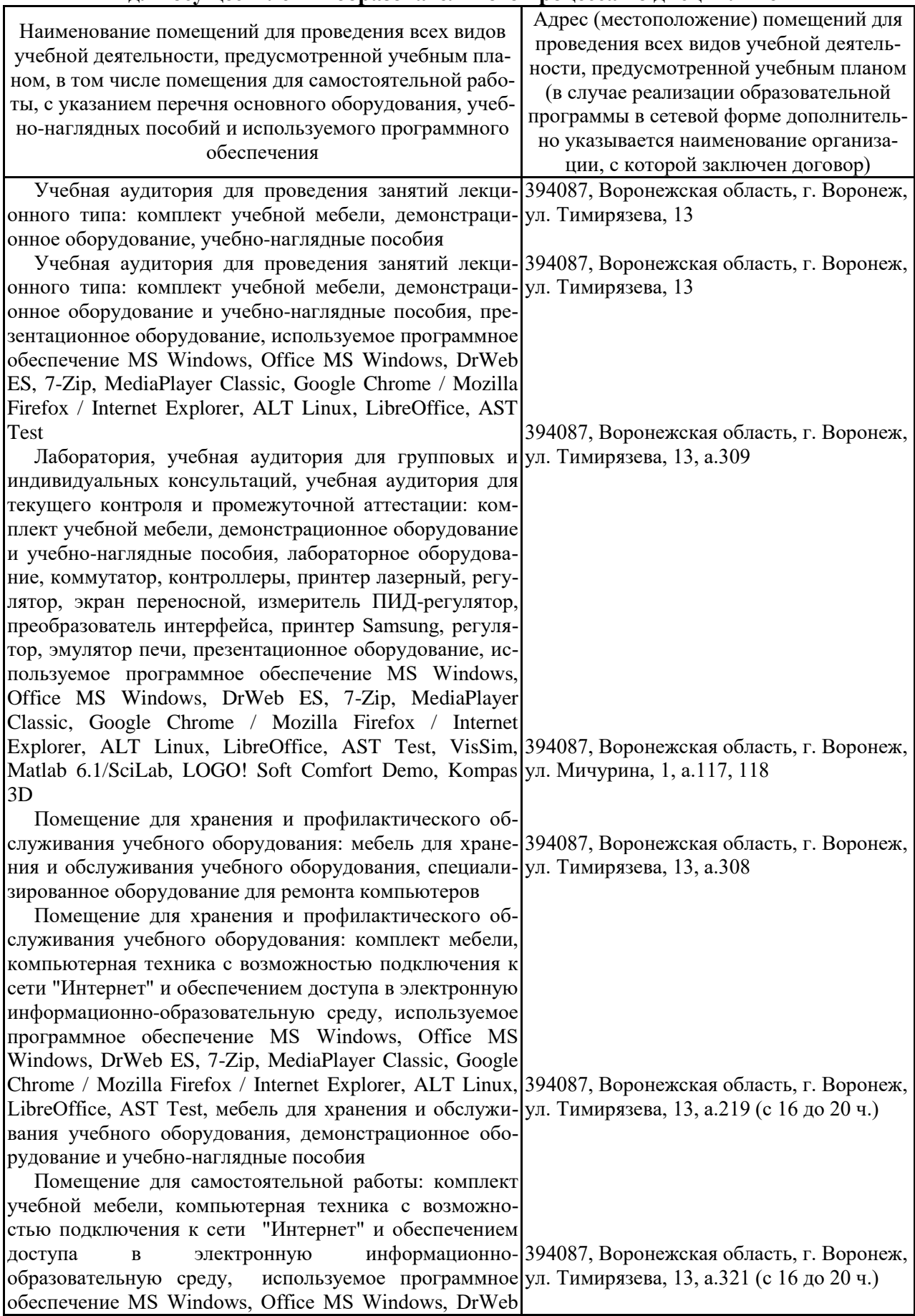

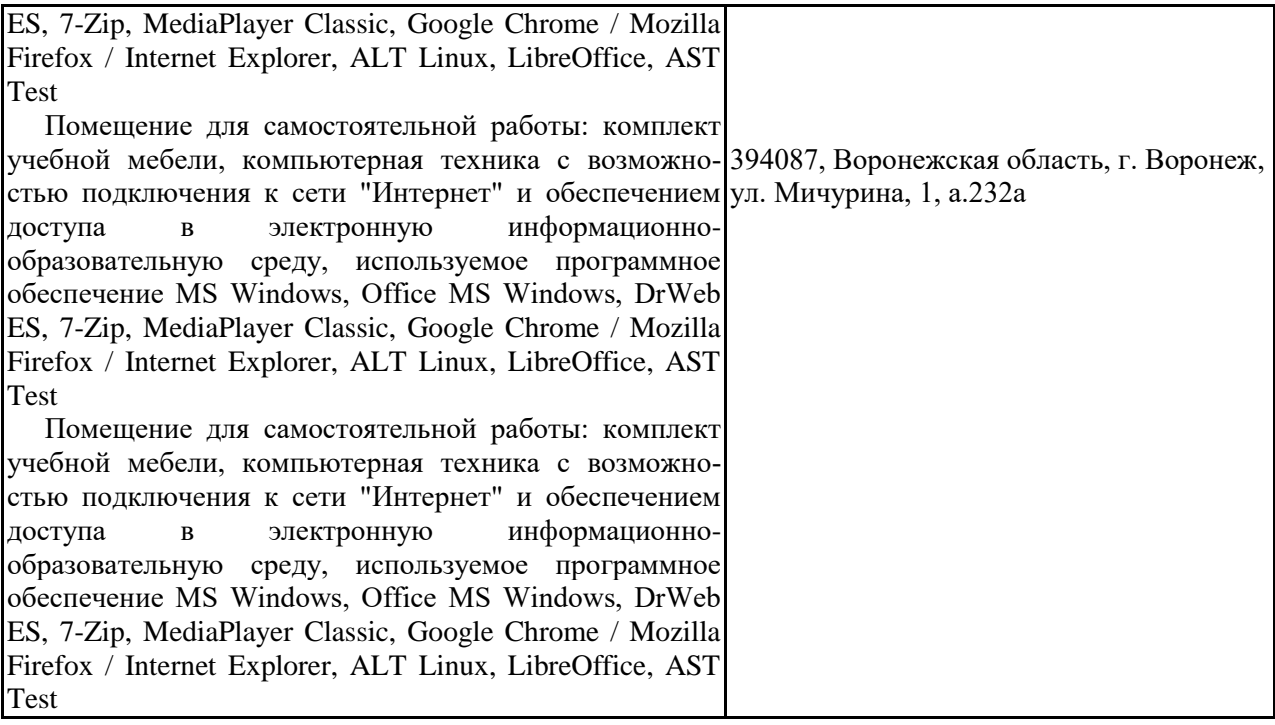

# **8. Междисциплинарные связи**

#### **Протокол**

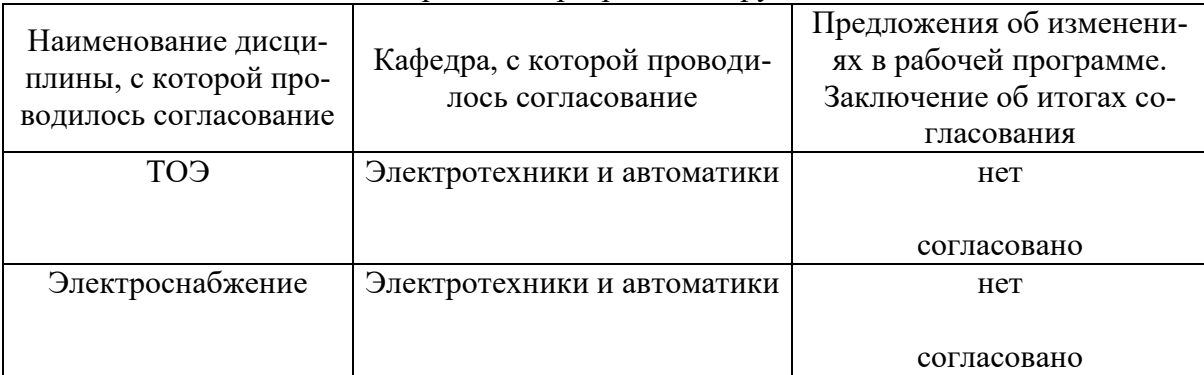

согласования рабочей программы с другими дисциплинами

## **ПРИЛОЖЕНИЕ 1**

## Лист изменений рабочей программы

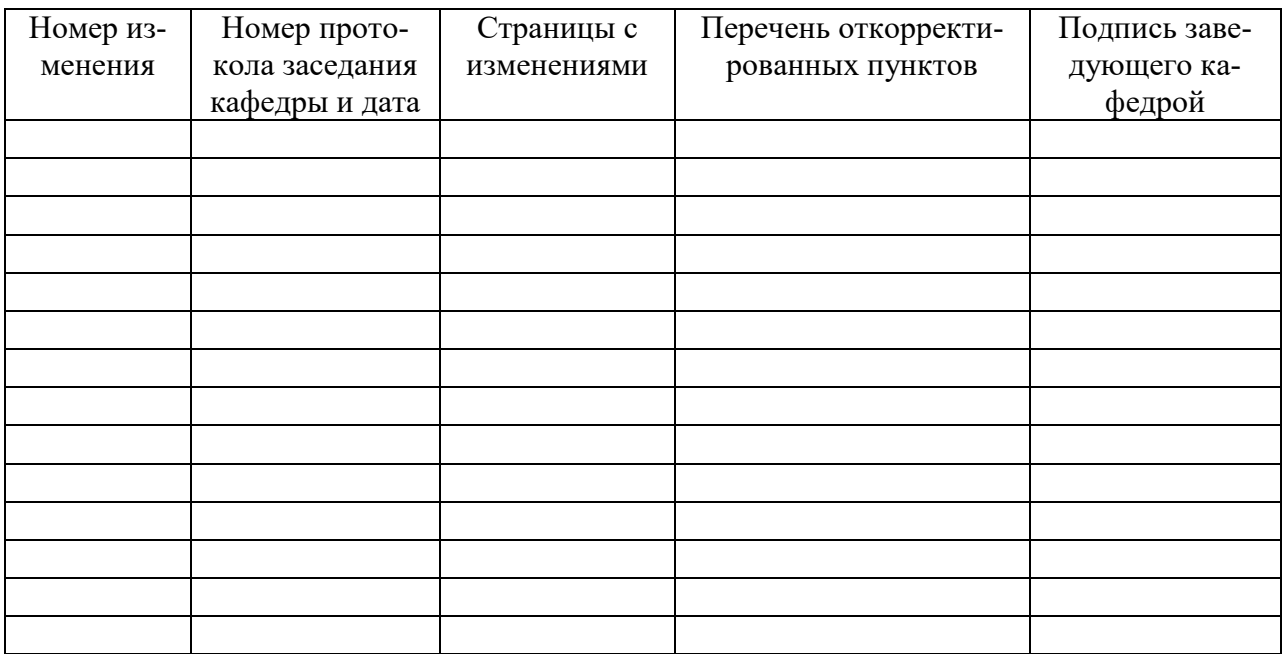

# **ПРИЛОЖЕНИЕ 2**

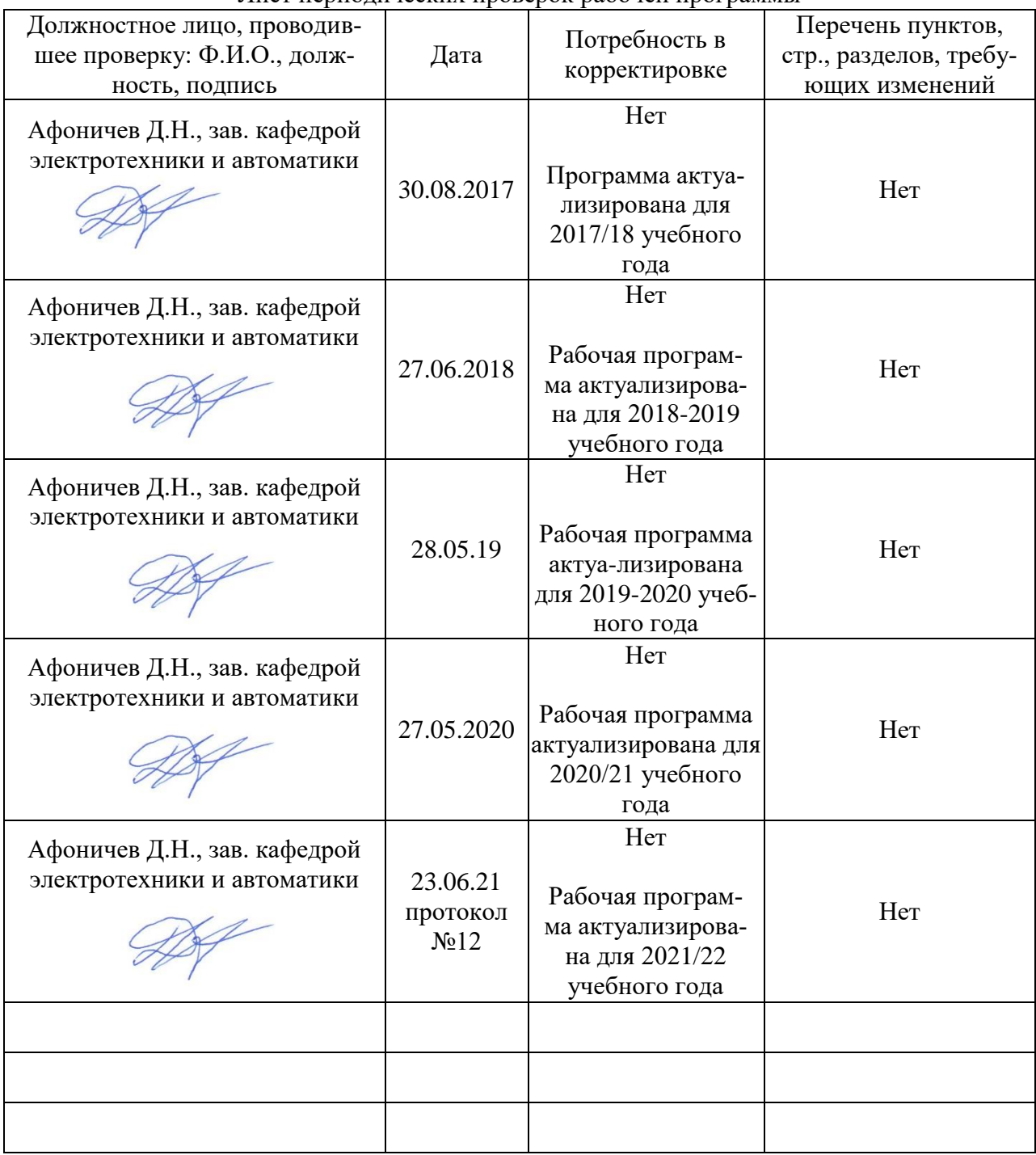

Лист периодических проверок рабочей программы